# **Houdinia**

## Scene View ショートカット

### **ツール**

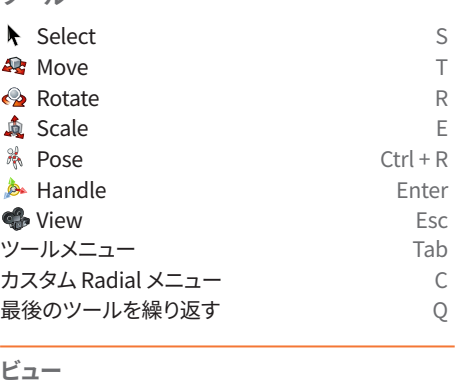

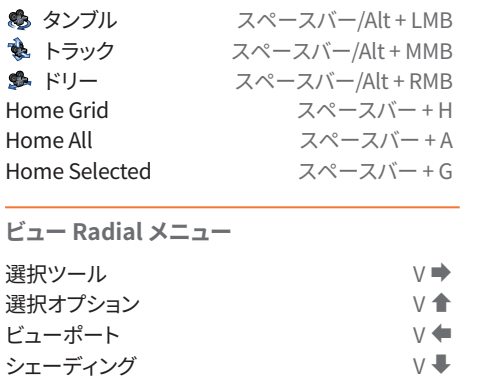

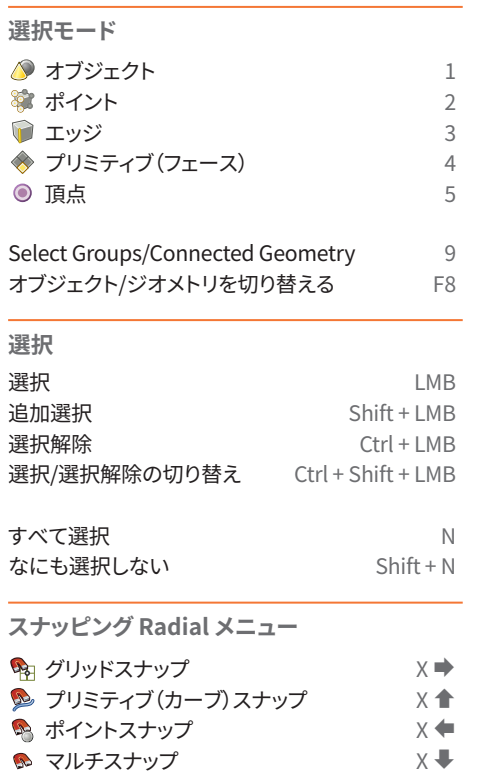

## **ビューポート** ビューポートを拡大 スペースバー + B<br>ビューポートを選択 スペースバー + N ビューポートを選択 パースビュー スペースバー + 1<br>Top ビュー スペースバー + 2 スペースバー + 2 Front ビュー スペースバー + 3 Right ビュー<br>UV ビュー<br>  $X^{\alpha}$ ースバー + 5 スペースバー + 5 ワイヤーフレーム/

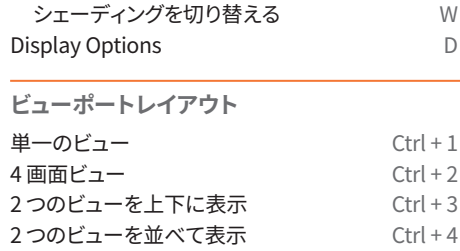

# ネットワークビュー ショートカット

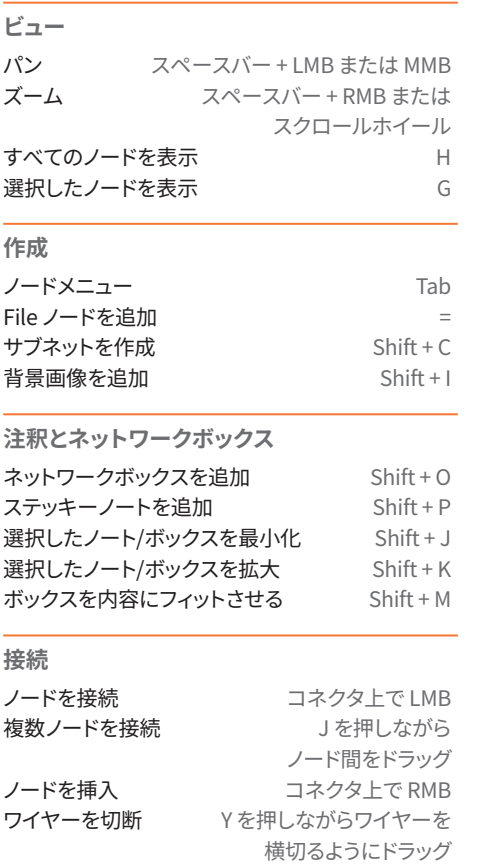

ワイヤーから接続解除

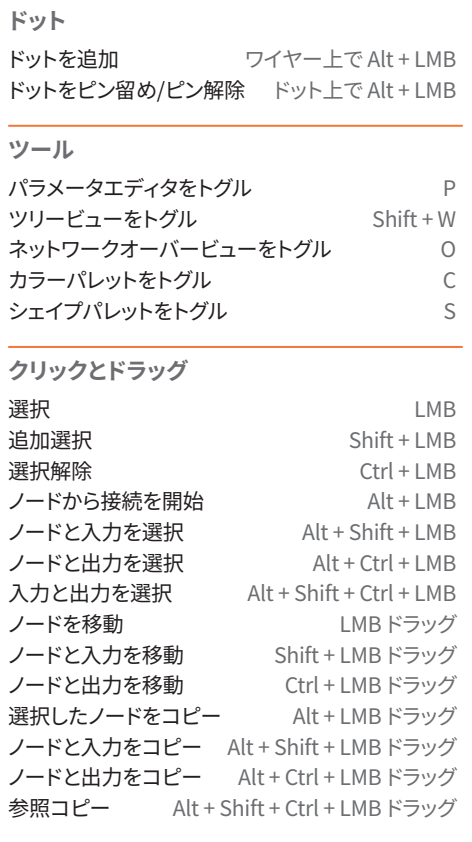

#### **ナビゲーション**

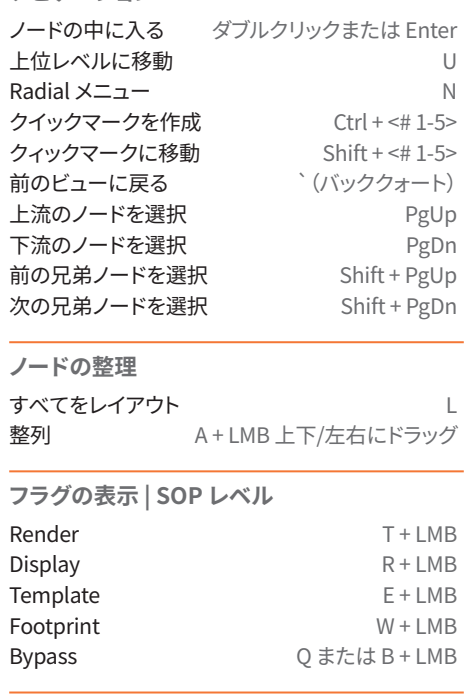